$\begin{array}{cc}\n \begin{array}{cc}\n \text{MREPHMAGO} \\
 \text{AMWHM} \\
 \text{MREPHGOOO623}\n \end{array} \\
 \text{MREPHGODG24}\n \end{array}\n \end{array}\n \begin{array}{cc}\n \text{VTEepKJ(2HO: 2H}\\ \text{MPEKTop} \\
 \text{MPEKTop} \\
 \text{MPEKTop} \\
 \text{MSEDF} \\
 \text{MSEDF} \\
 \text{MSEDF} \\
 \text{MSEDF} \\
 \text{MSEDF} \\
 \text{MSEDF} \\
 \text{MSEDF} \\
 \text{MSEDF} \\
 \text{MSEDF} \\
 \text{MSEDF} \\
 \text{MSEDF} \\$ **SOUL HUID \* 2000 CC SEARCH STATE** Директор ДО ДДТ «РАДУГА» **OLPH** МАУ ДО ДДТ «РАДУГА» Т.Н.Стаценко This **EXORUTION & READ** 

## **КАЛЕНДАРНЫЙ УЧЕБНЫЙ ГРАФИК**

### Дополнительная общеобразовательная общеразвивающая программа художественной направленности **«Компьютерная графика»**

 Автор-составитель: Пилосов Петр Анатольевич, педагог дополнительного образования

## **Календарный учебный график первого года обучения**

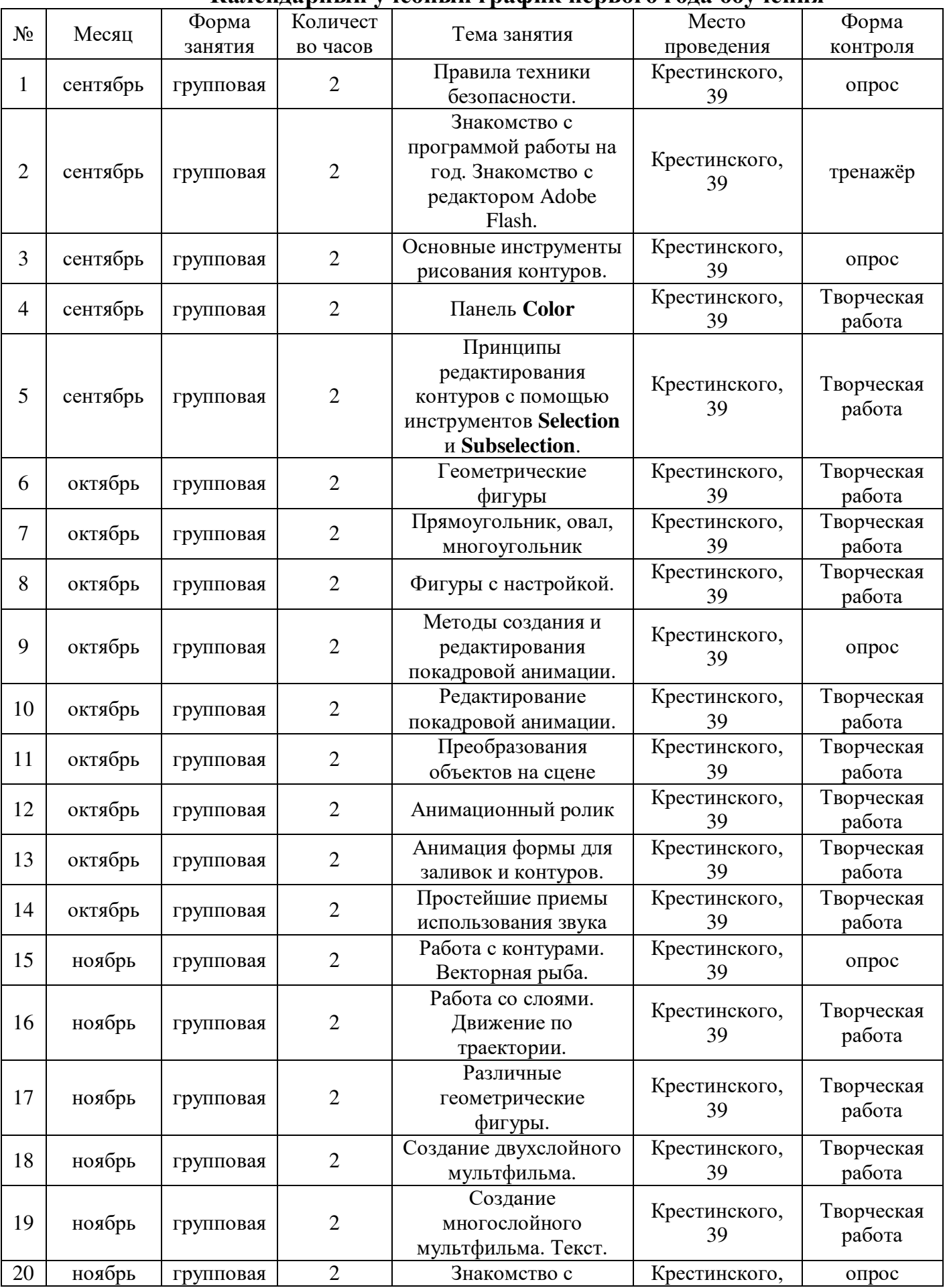

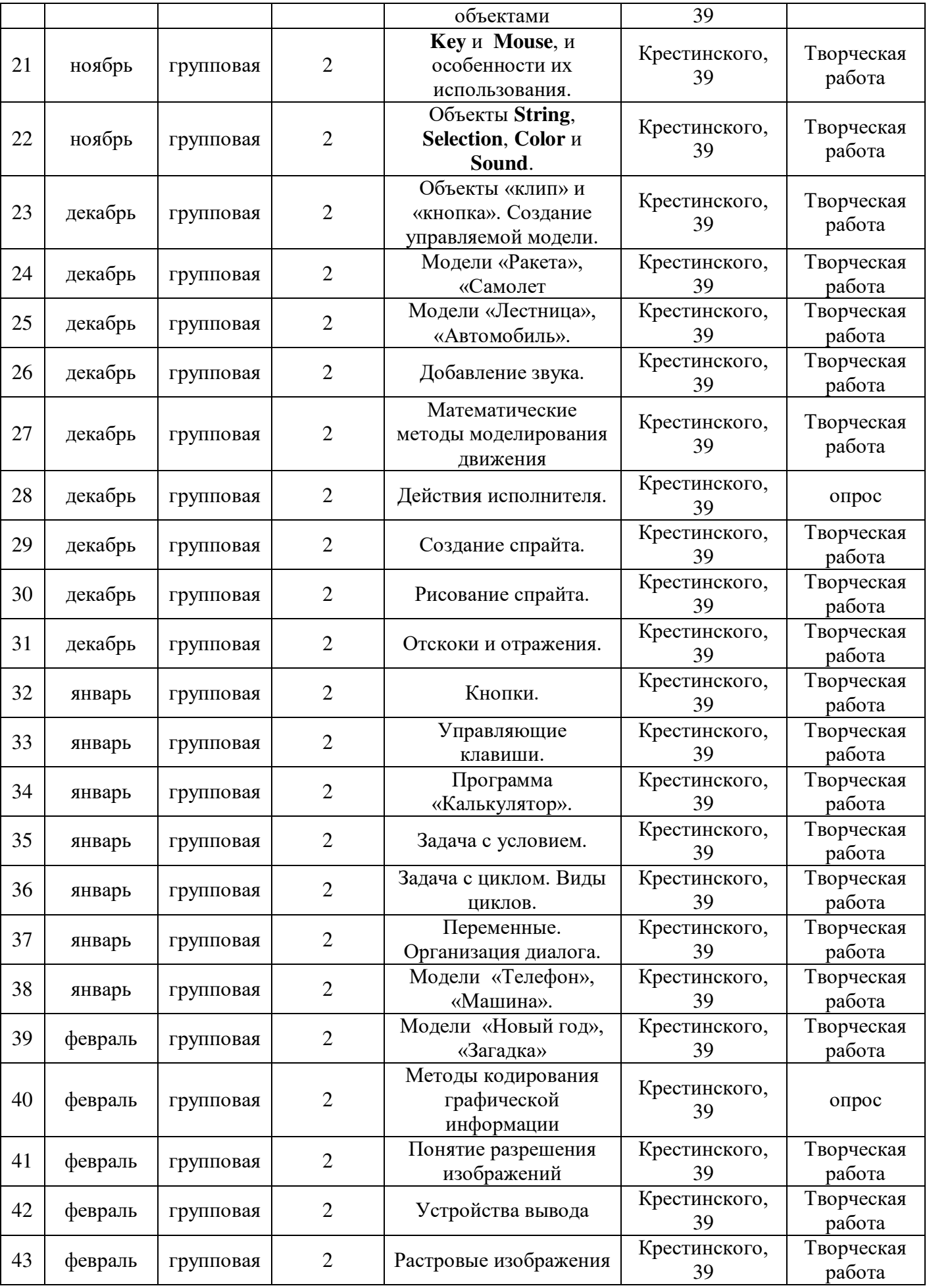

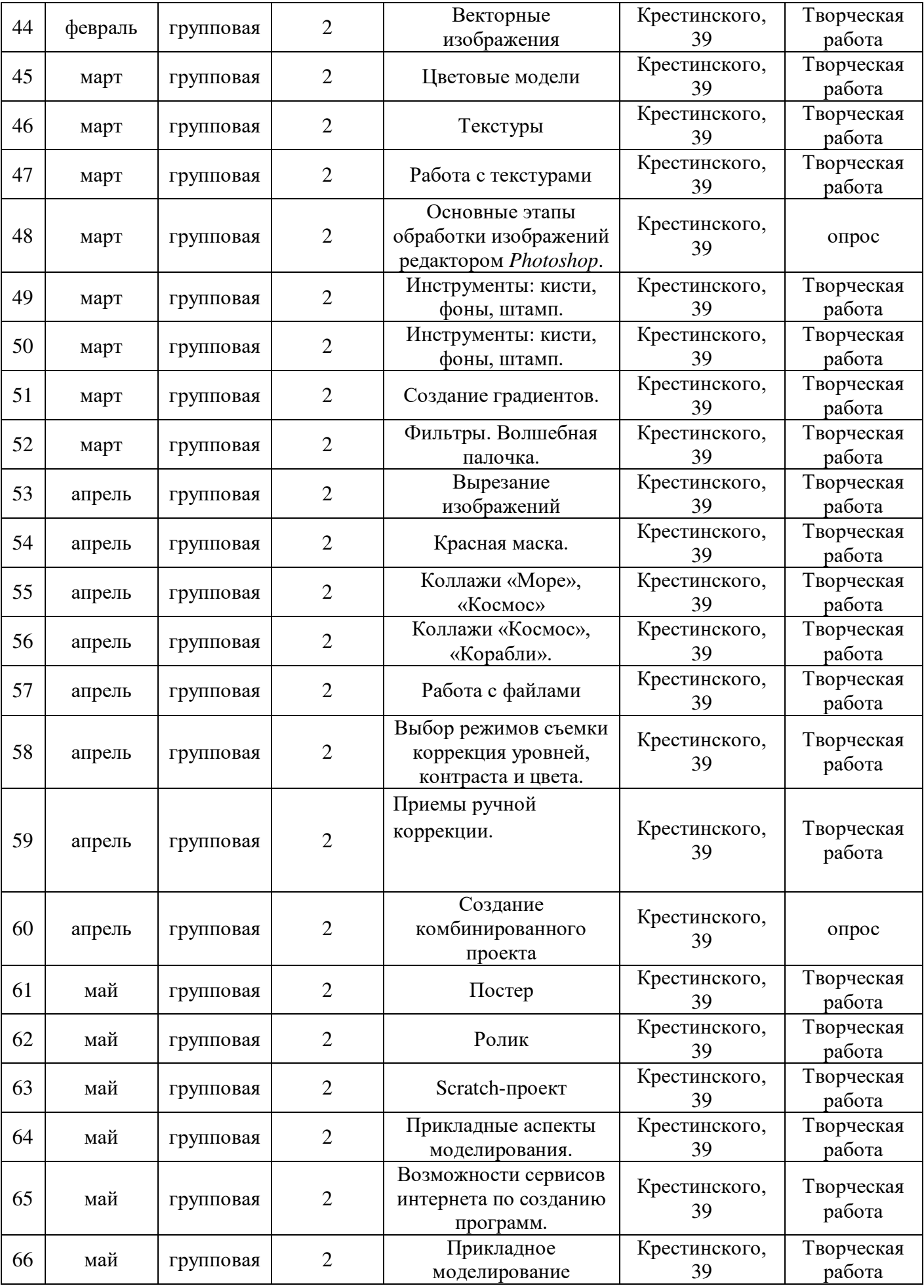

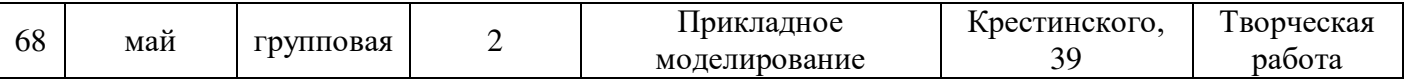

# **Календарный учебный график второго года обучения**

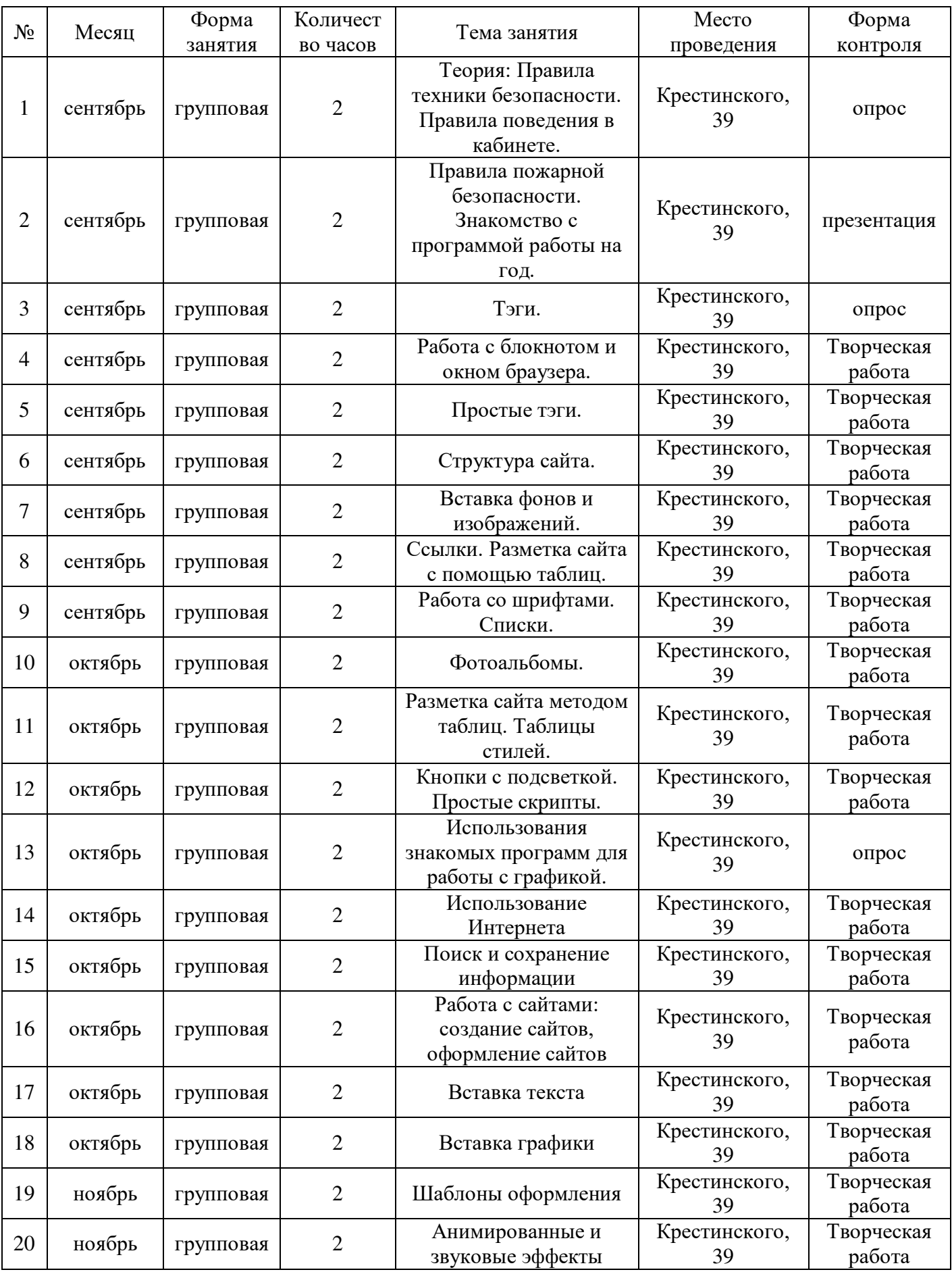

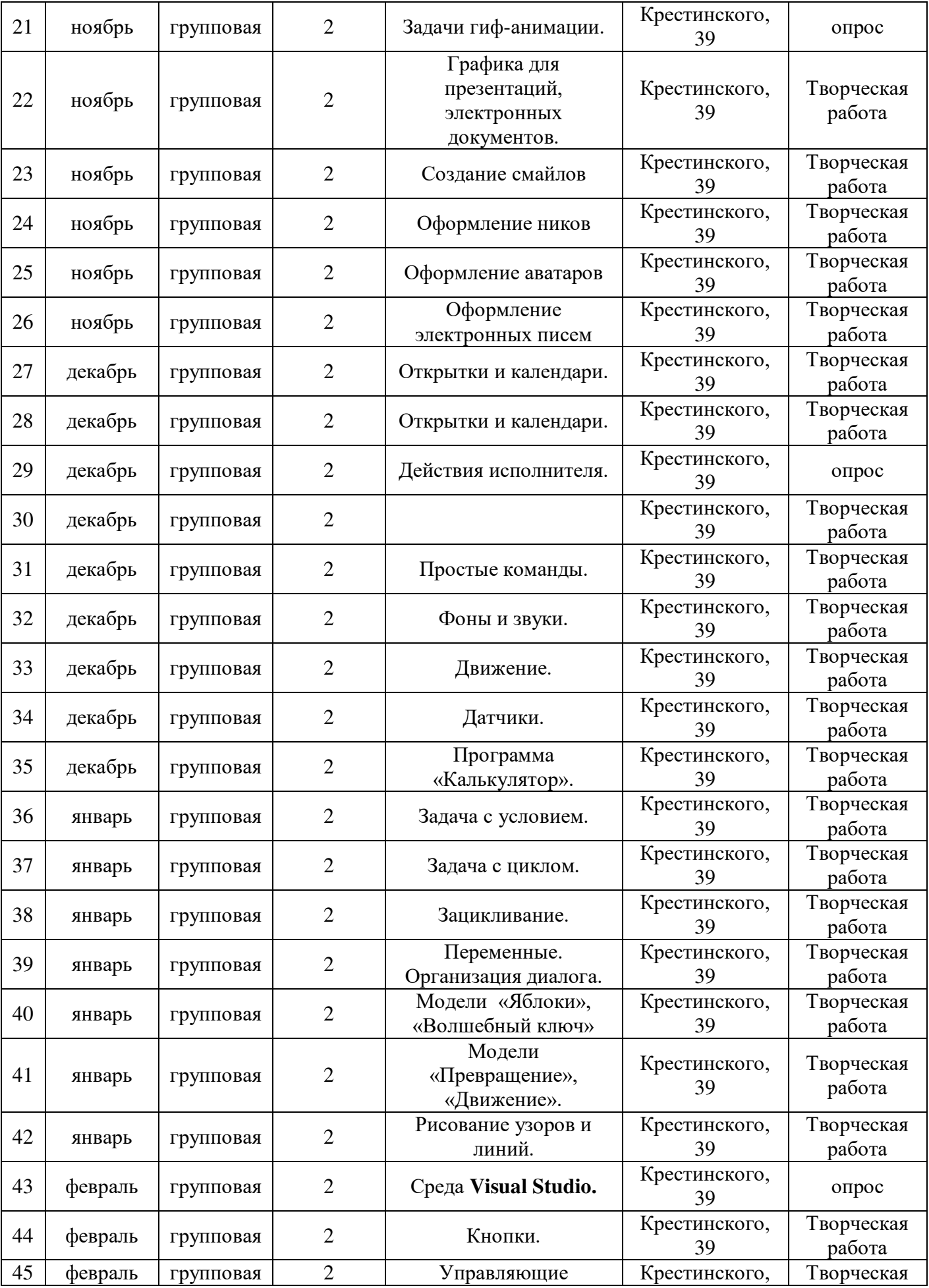

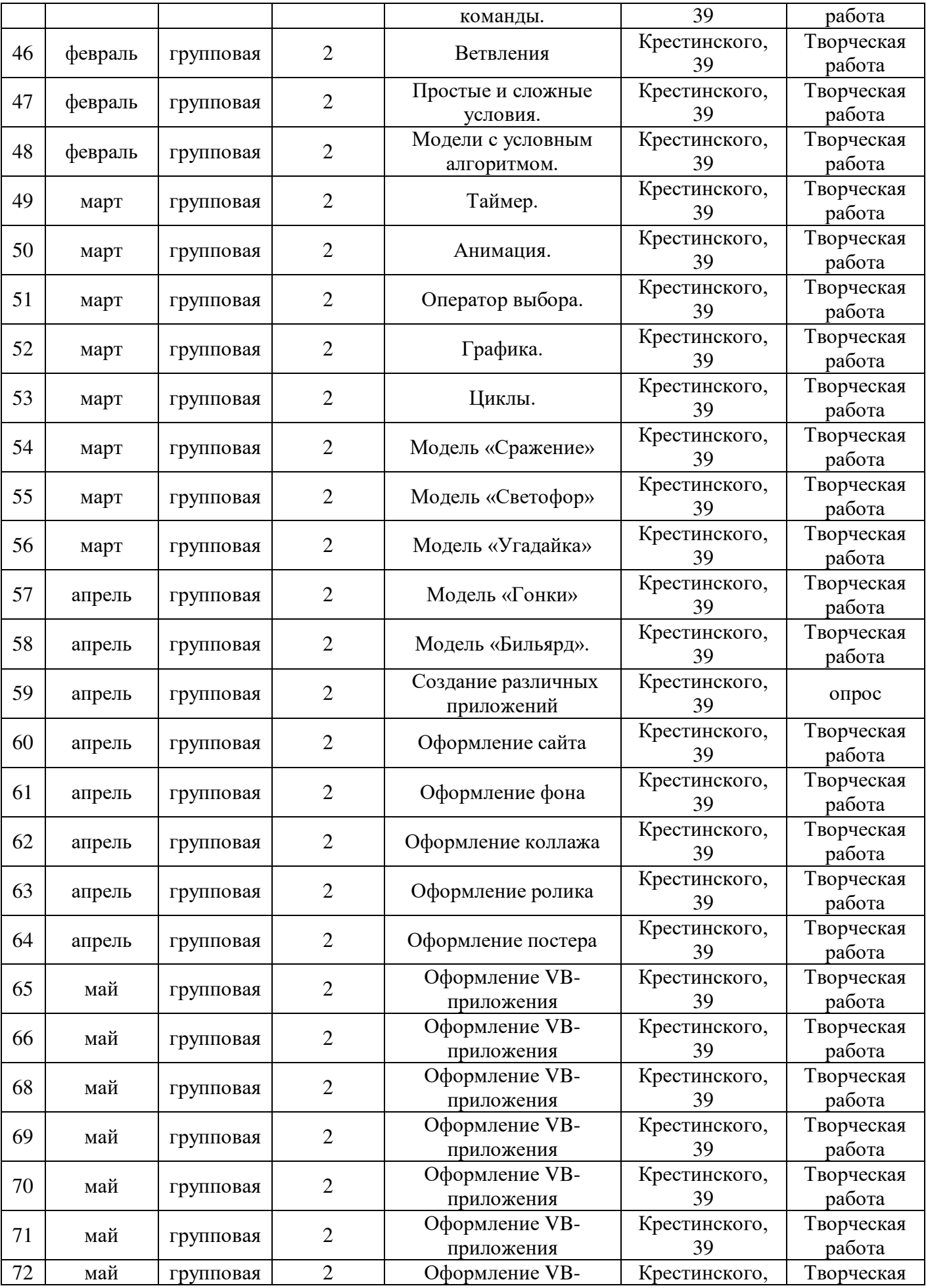

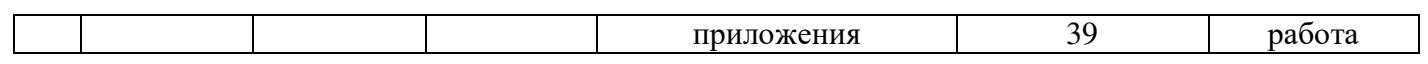

## **Календарный учебный график третьего года обучения**

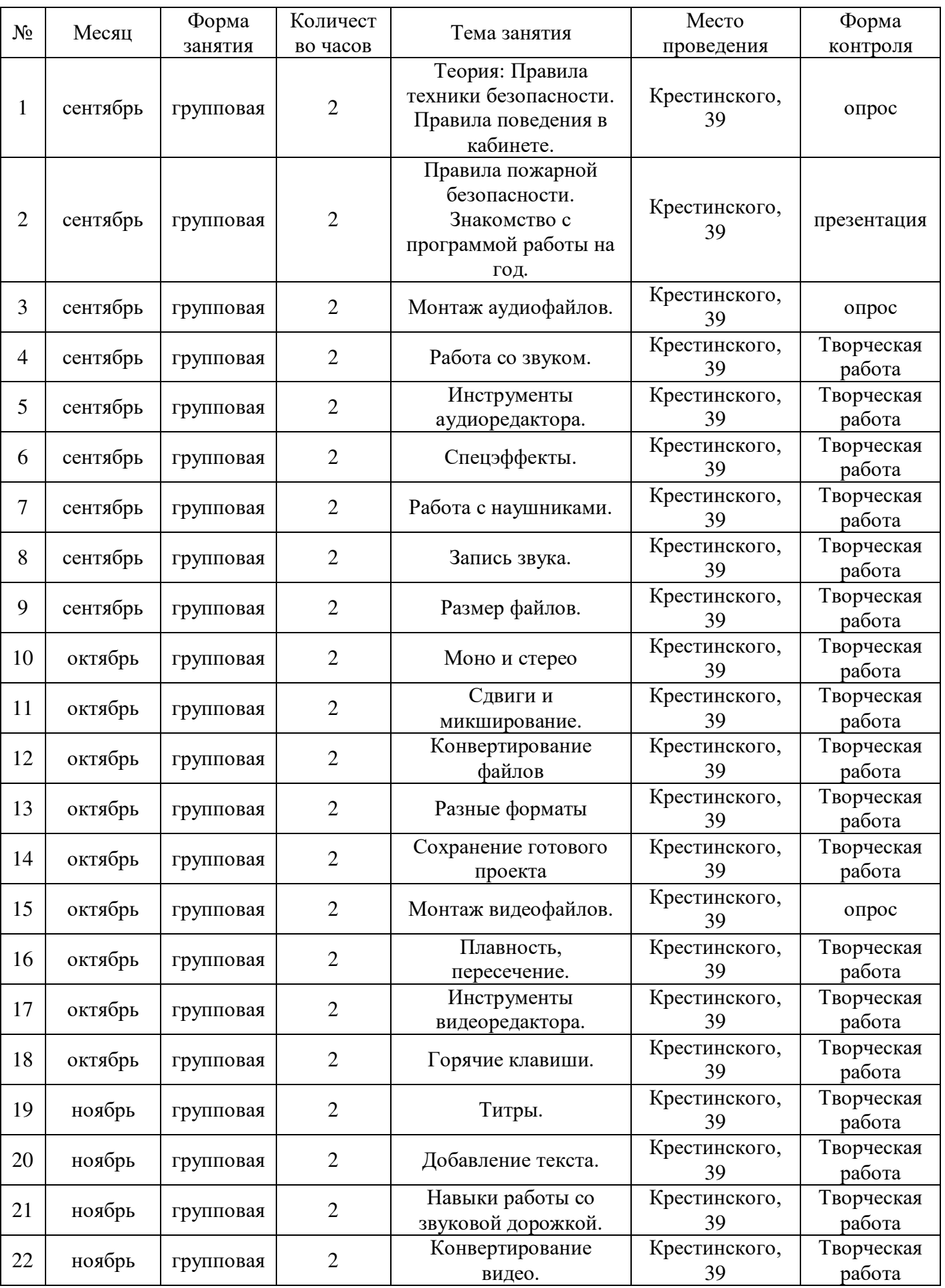

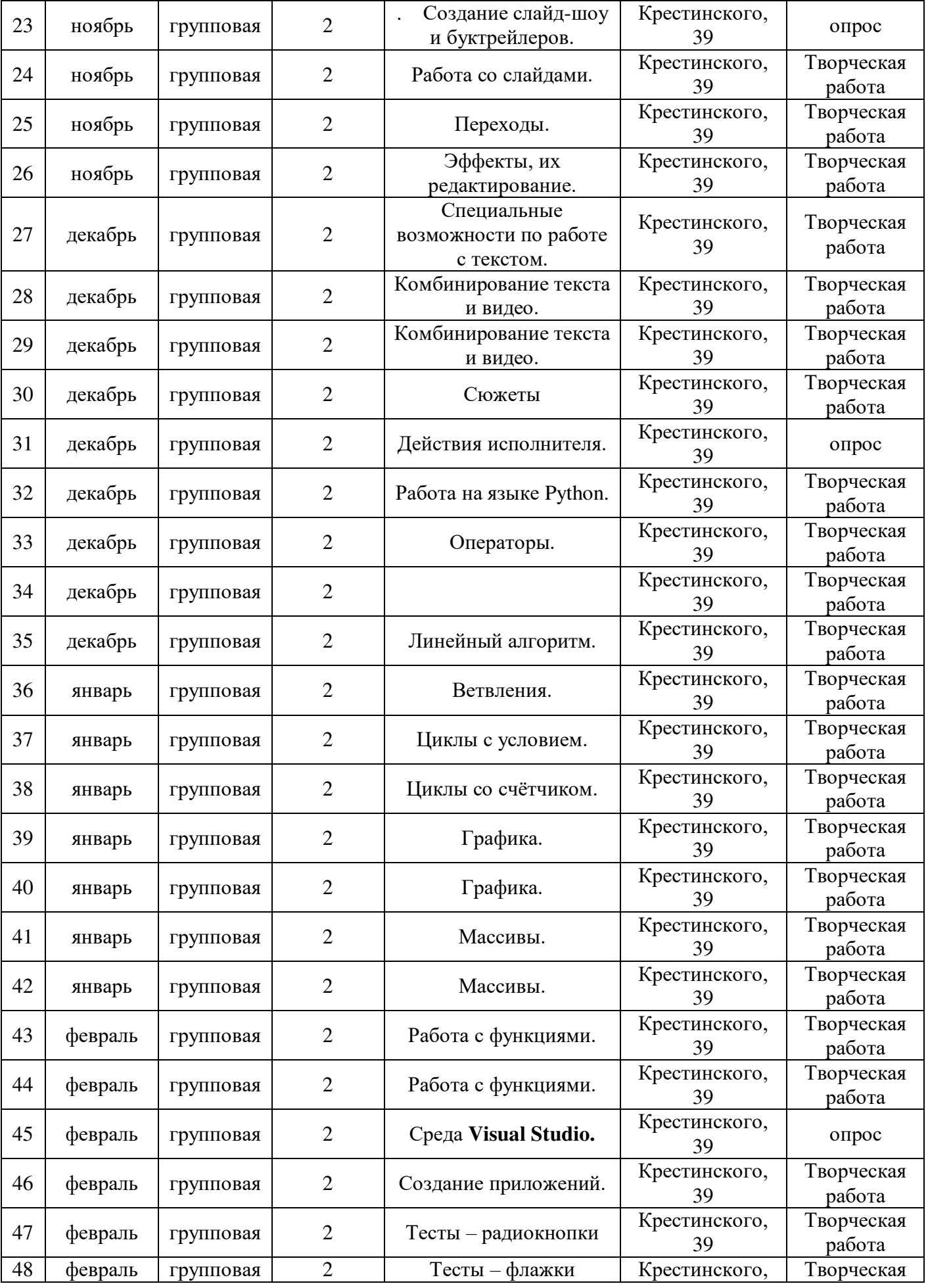

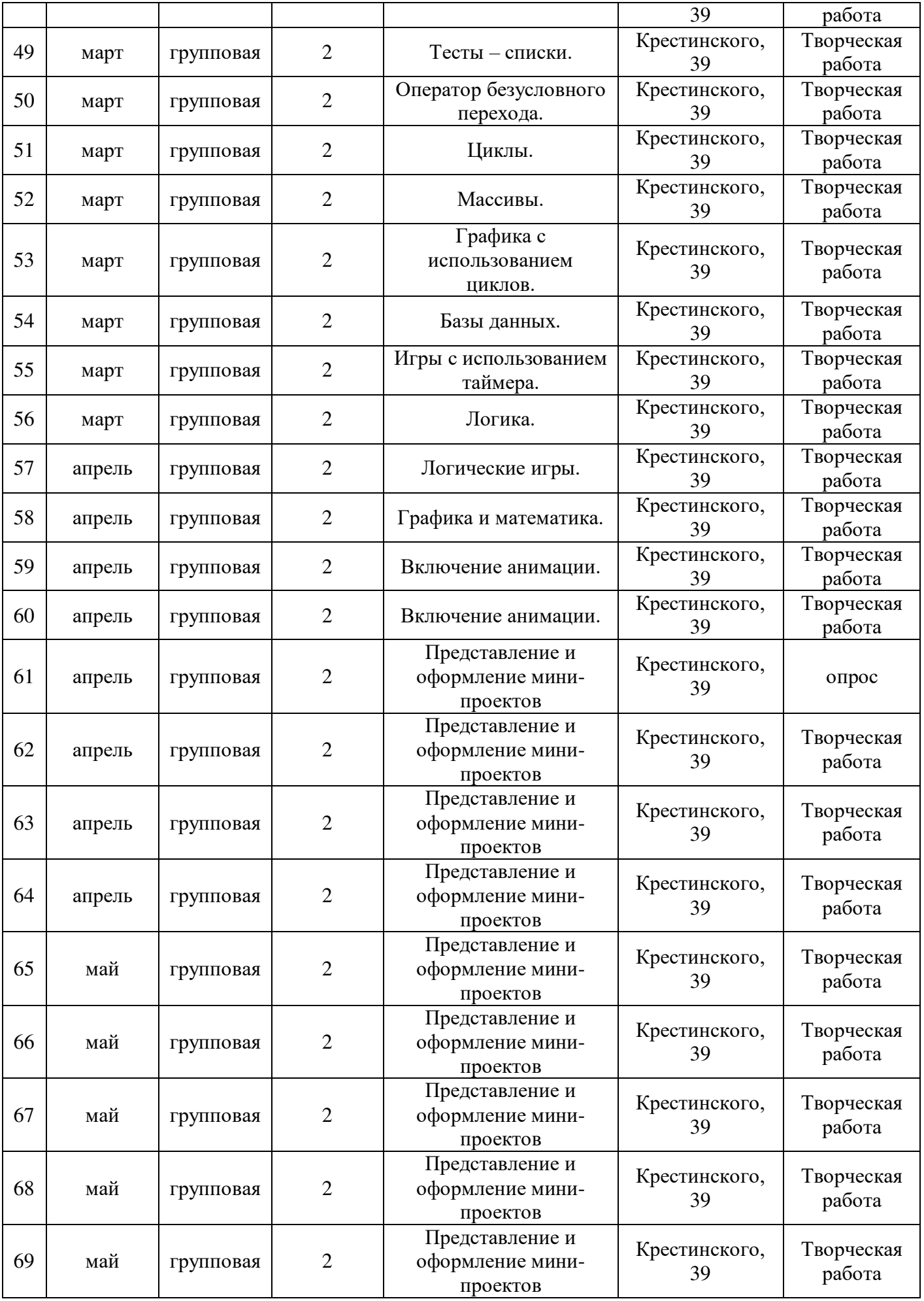

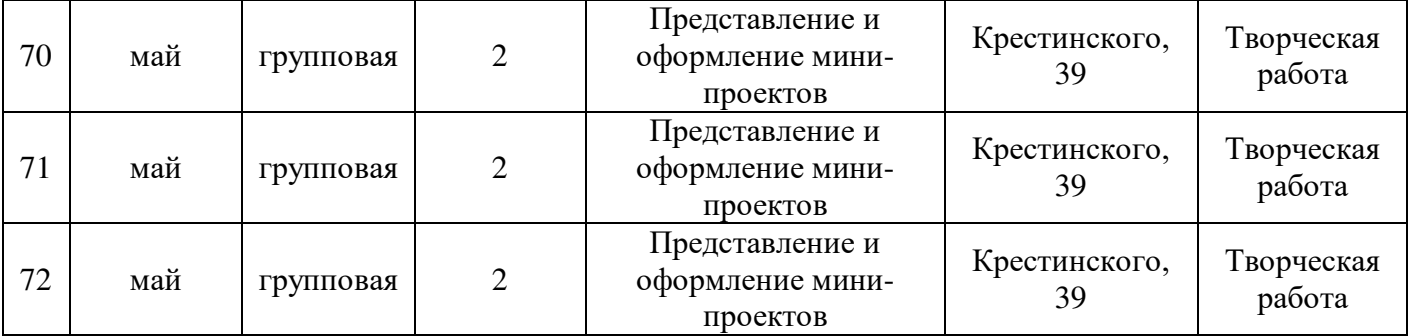

# ДОКУМЕНТ ПОДПИСАН<br>ЭЛЕКТРОННОЙ ПОДПИСЬЮ

#### СВЕДЕНИЯ О СЕРТИФИКАТЕ ЭП

Сертификат 376304230083447847618637456882370283188412430291

Владелец Стаценко Татьяна Николаевна

Действителен С 15.04.2024 по 15.04.2025